## **UTILISATION DE GOOGLE EARTH version 5.0**

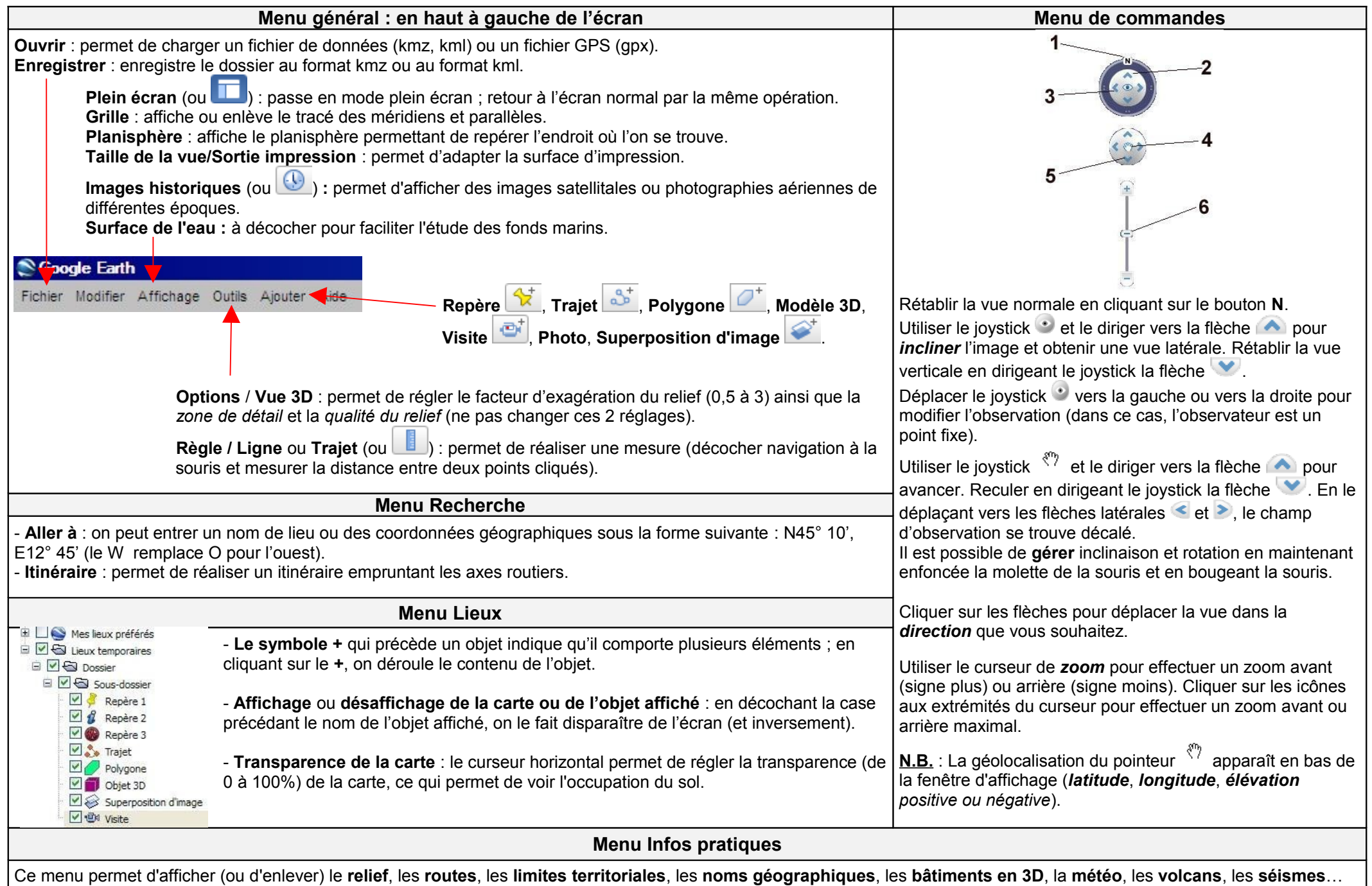

et de nombreuses autres données.